## Otvorený softvér vo vzdelávaní, výskume a v IT riešeniach Žilina 2.–5. júla 2009

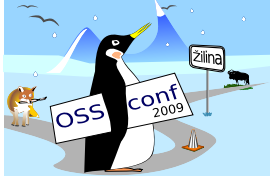

#### VYUČOVANIE FYZIKY NA GYMNÁZIU S VYUŽITÍM VZDELÁVACEJ STRATÉGIE JUST-IN-TIME TEACHING

TULEJA, Slavomír, (SK)

## 1 Úvod

V tomto školskom roku sa spustila reforma vzdelávania. Na štvorročnom gymnáziu zasiahla naplno prvákov. Došlo k značnej redukcii časovej dotácie prírodovedných predmetov, medzi nimi aj fyziky. Spolu s redukciou časovej dotácie došlo aj k redukcii štátom predpísaného učiva. Toto sú však len vonkajšie znaky reformy. Podstata reformy vyučovania fyziky spočíva podľa oficiálnych materiálov  $[1]$  v transformácii študenta z pasívneho pozorovateľa činnosti učiteľa na aktívneho jedinca, ktorý sa učí porozumieť fyzike pomocou rôznych skupinových laboratórnych či teoretických aktivít. Okrem toho sa objavuje myšlienka, že omnoho podstatnejšie ako to, aby študent získal na hodinách rozsiahle fyzikálne poznatky je to, aby nadobudol tzv. kľúčové kompetencie [2]. Medzi hlavné také kompetencie môžeme zaradit':

- 1. Komunikačné kompetencie (čítanie s porozumením a písanie pre porozumenie, vedieť nájsť to, čo je v texte podstatné, nájsť podstatné súvislosti, vedieť niečo slovne alebo písomne vysvetliť).
- 2. Kompetencia zlepšovať vlastné učenie a výkon (určovať si ciele a plánovať činnosť, realizovať plán na dosiahnutie cieľov).
- 3. Riešiť problémy (analyzovať problém, formulovať hypotézy pre riešenie, vedieť si urobiť schému súvislostí, nájsť príklady, ktoré niečo potvrdia alebo vyvrátia, dať veci do súvislosti s inými poznatkami).
- 4. Informačno-technologické kompetencie (vedieť používať počítač na hľadanie, vytváranie, spracovanie a prezentáciu informácií).
- 5. Socia´lne kompetencie (spolupra´ca v skupine, empatia, diskusia, tolerantnost').
- 6. Robiť numerické a symbolické aplikácie (schopnosť pozorovať javy, vybrať v nich dôležité veličiny, hľadať medzi nimi závislosti, formulovať a overovať hypotézy; schopnosť zapísať výsledky experimentu pomocou textu, schém, náčrtov, obrázkov; čítanie takého zápisu)

Ako tieto myšlienky reformy realizovať v praxi? Ako naučiť žiakov rozumieť textu? Ako ich naučiť vyjadrovať sa? Náznakom riešenia tohoto problému môžu byť inovačné snahy vo vyučovaní fyziky vo svete, ktoré sú založené na využití moderných informačnokomunikačných technológií a nových metód výučby.

#### 2 Interaktívne formy vyučovania

Veľmi zaujímavé zmeny sa dejú v poslednom desaťročí vo vyučovaní vysokoškolskej fyziky v USA. Zavádzajú sa tzv. interaktívne formy vyučovania [3].

Asi najznámejším priekopníkom týchto nových foriem je Eric Mazur z Harvard University. Dospel k názoru, že prednášanie nového učiva študentom na prednáške je zbytočné. Popísal ho ako proces, pri ktorom sa poznatky presúvajú z písomnej prípravy učiteľa cez tabuľu do zošitov študentov, bez toho, aby pritom prechádzali aj hlavou kohokoľvek z nich [4]. Došiel teda k presvedčeniu, že tradičný monológ učiteľa pred pasívnou posluchárňou je potrebné nahradiť inými formami, v ktorých sú študenti viac zapojení do vyučovacieho procesu.

Vyvinul metódu Peer Instruction [5], v ktorej študenti na každej prednáške dostávajú niekoľko uzavretých konceptuálnych (kvalitatívnych) úloh s výberom jedinej správnej odpovede a pomocou infračervených hlasovacích zariadení (clickers) na ne odpovedajú. Potom študenti navzájom o svojich prvotných odpovediach diskutujú a každý sa snaží presvedčiť svojich susedov, že práve jeho odpoveď bola správna. Hneď na to nasleduje druhé hlasovanie ohľadom správnej odpovede na tú istú otázku. Pri ňom už väčšina študentov zvykne odpovedať správne, lebo je pravdepodobnejšie, že svojich susedov skôr presvedčí o správnosti svojej odpovede ten študent, ktorého odpoveď je správna, ako ten, ktorý len hádal, alebo v jeho vysvetlení bola nejaká chyba. Takto dochádza k učeniu sa študentov od svojich rovesníkov (z toho pochádza aj názov metódy). Správne riešenie od učiteľa s krátkym vysvetlením sa dozvedia študenti až nakoniec. Potom sa pokračuje ďalšou úlohou v sérii. Podstatou metódy Peer Instruction je téza, že najviac sa naučíme vtedy, ak to, čo sa učíme, musíme niekomu vysvetlit'.

Na ďalšej prestížnej univerzite, na MIT, vyvinul John Belcher ich vlastný inovatívny spôsob vyučovania úvodných kurzov fyziky s názvom TEAL (Technology Enhanced Active Learning) [6]. V rámci TEAL pracuje asi 80 študentov v miestnosti s 13 okrúhlymi stolmi, ktoré sú vybavené zosieťovanými počítačmi. Steny dookola miestnosti sú pokryté bielymi

tabul'ami a projekčnými plochami. Medzi študentmi sa pohybuje inštruktor a tím jeho asistentov. Inštruktor z času na čas krátko prezentuje základné princípy a zadáva úlohy. Študenti pracujú v malých skupinkách, vykonávajú spolu s asistentmi experimenty. Miestnosť vrie. Skupinky žiakov zapisujú riešenia úloh na tabuliach.

Spočiatku mali študenti MIT možnosť vybrať si medzi klasickými prednáškami a novým spôsobom. Od jesene 2008 sa však vzhľadom na veľmi dobré výsledky študentov v rámci TEAL získané pedagogickými meraniami už realizuje len jediný a to interaktívny spôsob vzdelávania [7].

MIT je priekopníkom aj v inom smere. V rámci iniciatívy OpenCourseWare (OCW) [8] uvoľnil inštitút pre verejnosť webové stránky množstva svojich kurzov (dnes asi 1800). Hocikto si môže pozrieť videozáznamy z prednášok, prečítať učebné materiály zverejnené v rámci týchto kurzov. MIT tvrdí, že hodnota ich vzdelania spočíva v inom ako sú učebné texty a videozáznamy z prednášok. Spočíva v efektívnej spätnej väzbe, ktorú poskytujú študentom, či už online alebo aj pri bežnom vyučovaní.

Sú to moderné informačno-komunikačné technológie, ktoré umožňujú získavať od študentov spätnú väzbu ohľadom preberaného učiva a zároveň im ju poskytovať. Exemplárnym príkladom je metóda Edwina F. Taylora [9], ktorý je autorom učebných textov k špeciálnej a všeobecnej teórii relativity. Taylor vyžaduje od študentov, aby mu vždy po tom, čo si preštudujú z učebného textu učivo k preberanej téme, poslali emailom takzvané *poznámky k čítaniu*, v ktorých majú uviesť podrobne svoje ťažkosti s textom (napr. uvedú čísla riadkov textu, kde sa nachádza pasáž, ktorej nerozumeli a vysvetlia čo konkrétne im robí ťažkosti). Taylor potom každému študentovi emailom písomne odpovedá. Niektoré zaujímavé otázky následne anonymne so študentmi prediskutujú v triede. Okrem toho Taylor používa poznámky k čítaniu na neustále vylepšovanie učebných textov.

#### 3 Just-in-Time Teaching

Aby sa mohli hore uvedené interaktívne metódy realizovať v čase prednášky, je potrebné nahradiť tradičný výklad učiva na prednáške samoštúdiom študentov pred prednáškou. Studenti dostávajú dopredu pred každou prednáškou zadané čítanie z vhodného učebného textu, ktoré sa týka učiva, o ktorom sa bude hovoriť na prednáške. Je na študentoch, aby sa s čítaním oboznámili. Tu treba podotknúť, že americké učebnice fyziky sú na samoštúdium veľmi vhodné, keďže sú známe zrozumiteľnosťou výkladu, množstvom riešených úloh a názorných ilustrácií. Príkladom môže byť učebnica fyziky od Hallidaya, Resnicka a Walkera [10], ktorá bola preložená do češtiny.

Tento postup si vyžaduje zaviesť mechanizmy, ktoré zabezpečia, aby si študenti text naozaj prečítali. Jeden takýto mechanizmus predstavuje vzdelávacia stratégia Just-in-Time Teaching (JiTT) [11].

Metódu JiTT, vyvinuli Gregor Novak a Andy Garvin z Indiana University-Purdue University Indianapolis (IUPUI) a Evelyn Pattersonová z U. S. Airforce Academy. Táto skupina

spolupracovala s Wolfgangom Christianom z Davidson College, s ktorým vytvorili simulácie (physlets [12]), ktoré možno použiť cez internet. Metóda v sebe spája modifikované prednášky, skupinové riešenie úloh a webovú technológiu. Webová technológia sa využíva na vytvorenie spätnej väzby medzi študentmi a učiteľom. Táto spätná väzba sa vytvára tak, že študenti ešte pred stretnutím sa v triede majú vypracovať tzv. zahrievacie zadanie. Proces pozostáva z nasledujúcich častí:

- 1. Pred každou prednáškou sa študentom na webe zadajú špecifické, starostlivo vybrané zahrievacie zadania. Ulohy v zadaniach sa týkajú témy, ktorá ešte nebola preberaná v triede a ktorej sa bude trieda venovať na najbližšej prednáške, pri diskusiách a pri d'alších aktivitách.
- 2. Očakáva sa, že ešte pred stretnutím sa v triede si študenti prečítajú učebný text, potom pouvažujú a napíšu najlepšie možné odpovede na zahrievacie zadanie, aké len dokážu podať. Známkovaní sú za snahu, nie za správnosť odpovedí. Termín odovzdania odpovedí je niekoľko hodín pred samotným stretnutím sa v triede.
- 3. Učitel' si pred stretnutím v triede prezrie odpovede žiakov, odhadne početnosť jednotlivých žiackych odpovedí (správnych aj nesprávnych), a niektoré z nich vyberie a dá na fólie alebo ich pripraví elektronicky, aby ich mohol použiť priamo v triede, či už pri diskusii alebo pri iných aktivitách.
- 4. Stretnutie v triede je koncipované tak, že je vybudované na zahrievacích zadaniach a odpovediach študentov.
- 5. Na konci preberanej témy sa študentom zadá záludná otázka, hádanka, ktorá sa umiestni znovu na web.

Metóda JiTT nie je špecifická len pre fyziku. Je využívaná aj v iných predmetoch ako sú matematika, geológia, informatika, chémia, biológia atď [13]. Metóda sa pritom nemusí používať len na vysokých školách, ale jej obmenená podoba sa používa aj na stredných školách [14].

## 4 Implementácia JiTT do vyučovania stredoškolskej fyziky s využitím Moodle

V školskom roku 2008/2009 sme sa rozhodli vyskúšať *prispôsobenú* verziu metódy JiTT v predmete fyzika na 56 našich prvákoch z troch rôznych tried. K tomu sme potrebovali vhodný systém na správu online vzdelávacích kurzov (Course Management System – CMS). Voľba padla na Moodle, čo je dosť známy a rozšírený open source CMS.

Vyučovanie prváckej fyziky prebiehalo na jednej dvojhodinovke raz do týždňa. Každá prvácka trieda sa delila na dve skupiny, ktoré učili dvaja rôzni učitelia. V každej skupine bolo okolo 16 žiakov. Predmetom štúdia boli tematické celky *Fyzikálne veličiny a ich meranie*, *Sila a jej pôsobenie na teleso* a *Pohyb a sila*. Používali sme texty z inovovanej učebnice

fyziky pre 1. ročník gymnázia [15, 16]. Texty sme si upravovali pre svoju potrebu a na Moodle sme dávali ich elektronickú verziu vo formáte PDF.

Inovovaný spôsob vyučovania fyziky sa od starého spôsobu líšil v tom, že obsahoval asi dvakrát väčší počet laboratórnych cvičení ako pri vyučovaní fyziky po starom a vyžadoval časté používanie počítačov na týchto cvičeniach. V triede sme mali k dispozícii 4 laptopy pre žiakov a jeden laptop s dataprojektorom pre učiteľa. Na laptopoch bol nainštalovaný operačný systém GNU/Linux, konkrétne Ubuntu 8.10.

Laptopy boli používané hlavne na videoanalýzu v open source programe Tracker a na spracovanie výsledkov experimentov v programe OpenOffice.org Calc. Taktiež sme niektoré laboratórne aktivity (napr. skúmanie šikmého vrhu) vykonávali na počítačových modeloch fyzikálnych javov naprogramovaných v jazyku Java a dostupných voľne na internete [17].

Stratégiu JiTT sme na našom gymnáziu používali v prispôsobenej podobe. Spomenieme niekoľko hlavných odlišností oproti štandardnej verzii JiTT:

- Ziaci si dopredu pred dvojhodinovkou mali prečítať len časť učebného textu. Zvyšok textu čítali až po výklade učiteľom.
- Naše zahrievacie zadania pozostávali vždy len z jednej typovej úlohy k preberanému učívu, ktorá niekedy pozostávala z viacerých častí. Len výnimočne sme zadávali kvalitatívne úlohy.
- Naša implementácia JiTT využívala diskusné fóra na Moodle. Žiaci sa povinne museli pýtať otázky k čítaniu a dávať si otázky na skúšanie, na ktoré si potom navzájom odpovedali.
- Zaviedli sme kvízy [18] ako formu boja proti plagiátorstvu. Online zadania totiž žiaci často odpisovali od spolužiakov.

## 5 Porovnanie vyučovania fyziky starým spôsobom s vyučovaním fyziky meto´dou JiTT pomocou Moodle

V tomto odseku je v Tab. [1](#page--1-0) uvedený popis našej súčasnej implementácie JiTT na Moodle a jej porovnanie s klasickou výučbou. Počas tohto školského roka sme systém tri krát korigovali, keďže nie všetko spočiatku fungovalo ako sme si predstavovali.

> Tab. 1: Porovnanie vyučovania fyziky po starom a vyučovania fyziky metódou JiTT pomocou Moodle

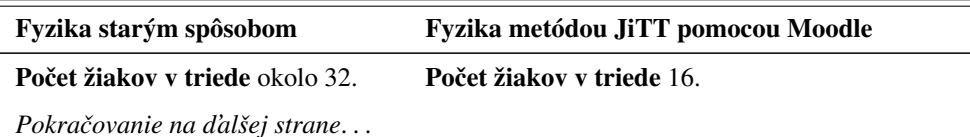

| Tab. 1 <i>– Pokračovanie</i>                                                                                                    |                                                                                                    |  |
|----------------------------------------------------------------------------------------------------|----------------------------------------------------------------------------------------------------|--|
| Fyzika starým spôsobom                                                                                                    | Fyzika metódou JiTT pomocou Moodle                                                                                                    |  |
| Hodinová dotácia<br>2 hodiny teórie do týždňa.<br>2 hodiny cvičení raz za dva týždne.                                                                                                    | Hodinová dotácia<br>Jedna dvojhodinovka do týždňa. Nerozlišujú sa<br>hodiny cvičení a teórie.                                                                                                    |  |
| Oboznamovanie sa s novým uči-<br>vom<br>Učiteľ vysvetľuje všetko nové učivo<br>na hodine. Žiak si číta učebný text<br>k učivu doma po výklade.                                                                           | Oboznamovanie sa s novým učivom<br>Časť učiva si žiaci študujú z učebného textu vo<br>forme PDF čítaní na Moodle dopredu sami doma.<br>Učiteľ sa potom na hodine sústreďuje len na prob-<br>lematické časti učiva (o tom, ktoré to sú vie na<br>základe spätnej väzby od študentov popísanej niž-<br>šie). Zapája pritom žiakov do diskusie. Zvyšnú<br>časť učiva vysvetľuje učiteľ na hodine a žiaci si<br>zodpovedajúci učebný text čítajú po hodine.                                                                                                    |  |
| Poznámky k učivu žiakovi do zo-<br>šita buď diktuje učiteľ na hodine,<br>alebo si ich má urobiť doma sám.                                                                                                    | Poznámky k učivu si žiaci robia doma sami na<br>margo vytlačených PDF čítaní alebo do zošita.<br>Učiteľ poznámky nediktuje.                                                                                                    |  |
| Ústne skúšanie na hodine hodno-<br>tené známkou. Žiak hovorí plynule<br>o teórii a rieši úlohu.                                                                                                    | Ústne skúšanie na hodine hodnotené bodovo.<br>Žiak hovorí plynule o teórii alebo rieši úlohu<br>(zo zahrievacieho zadania, z teoretického cviče-<br>nia alebo podobnú).                                                                                                    |  |
| Laboratórne cvičenia<br>Výstup: protokol (laboratórny zá-<br>znam) v zošite alebo na papieri,<br>ktorý robí každý žiak sám.<br>Hodnotenie: známka za každý pro-<br>tokol, alebo len jedna známka za<br>všetky protokoly. | Laboratórne cvičenia<br>Výstup: protokol (laboratórny záznam) vo forme<br>wiki stránky na Moodle, ktorý robí spoločne štvor-<br>členná skupina. V každej skupine je určený pisár<br>zodpovedný za protokol. Ostatní členovia sú po-<br>vinní pridať po 3 návrhy na doplnenia alebo na<br>zmenu. Pisár odovzdá pomocou modulu zadanie<br>v Moodle vyplnený hodnotiaci dotazník, kde hod-<br>notí prácu členov skupiny na hodine aj na vypra-<br>covávaní wiki. Funkcia pisára rotuje.<br>Hodnotenie: Na základe kvality protokolu a na<br>základe hodnotiaceho dotazníka od pisára. Každý<br>žiak skupiny dostáva vo všeobecnosti rôzne bo-<br>dové hodnotenie. |  |
| Pokračovanie na d'alšej strane                                                                                                    |                                                                                                    |  |

Tab. 1 – *Pokracˇovanie*

| Fyzika starým spôsobom                                                                                                    | Fyzika metódou JiTT pomocou Moodle                                                                                                    |
|----------------------------------------------------------------------------------------------------|----------------------------------------------------------------------------------------------------|
| Teoretické cvičenia<br>Forma: spoločné riešenie úloh pri<br>tabuli.<br>Výstup: vyriešené úlohy v zošite<br>každého žiaka.<br>Hodnotenie: buď žiadne, alebo<br>každý žiak, čo rieši úlohu pri tabuli<br>dostáva známku. | Teoretické cvičenia<br>Forma: skupinové riešenie série úloh pomocou<br>návodu na papieri.<br>Výstup: vyriešené úlohy jednak v zošite každého<br>žiaka ale aj na skupinovom wiki na Moodle, kde<br>sú riešenia úloh aj s textovým komentárom. Je<br>určený manažér skupiny zodpovedný za riadenie<br>vypracovania riešení série úloh. Pridelí ostatným<br>(aj sebe) úlohy na riešenie a vypracovanie na wiki.<br>Ostatní sú povinní vypracovať riešenie im pridele-<br>ných úloh a skontrolovať správnosť riešení zvyš-<br>ných členov skupiny. Manažér potom odovzdá po-<br>mocou modulu zadanie v Moodle vyplnený hod-<br>notiaci dotazník, kde hodnotí prácu členov sku-<br>piny na hodine aj na vypracovávaní wiki. Funkcia<br>manažéra nerotuje. Manažéra určuje učiteľ.<br>Hodnotenie: Na základe kvality riešení na wiki<br>a na základe hodnotiaceho dotazníka od manažéra<br>skupiny. Každý žiak skupiny dostáva vo všeobec-<br>nosti rôzne bodové hodnotenie. |
| Písomky hodnotené známkou.                                                                                                    | Písomky hodnotené bodovo. Možnosť opravnej<br>písomky. Výsledné hodnotenie je priemerom hod-<br>notení v pôvodnej a opravnej písomke.                                                                                                    |
| Pokračovanie na ďalšej strane                                                                                                    |                                                                                                    |

Tab. 1 – Pokračovanie

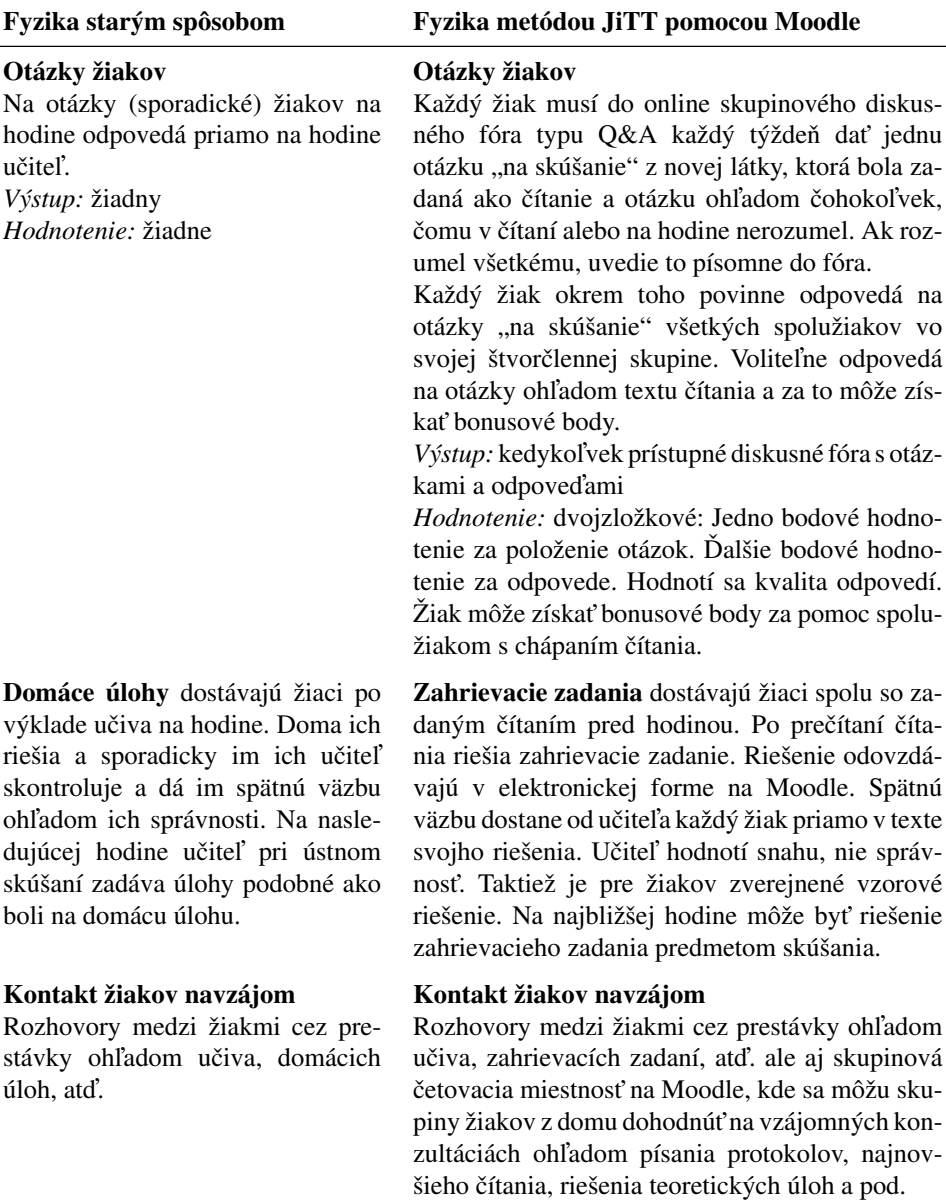

Cvičný test na Moodle s okamžitou spätnou väzbou pred písomkou.

*Pokracˇovanie na d'alsˇej strane*. . .

#### Tab. 1 – *Pokracˇovanie*

| Fyzika starým spôsobom                                                                                        | Fyzika metódou JiTT pomocou Moodle                                                                                                    |
|----------------------------------------------------------------------------------------------------|----------------------------------------------------------------------------------------------------|
| Päťminútovka<br>Nepoužívala sa.                                                                               | Kvíz k čítaniu na začiatku každej JiTT hodiny.<br>Žiaci dostanú tri otázky týkajúce sa posledného čí-<br>tania a jednu otázku týkajúcu sa opakovania. Sú to<br>otázky s voľbou jedinej správnej odpovede. Spolu<br>môžu získať 4 body. Za každú správnu odpoveď<br>1 bod. Na podporu skupinového ducha získajú bo-<br>nusový, piaty bod tí žiaci, ktorých skupina dosiahla<br>priemernú úspešnosť aspoň 3 body.                                                                                                    |
| Plagiátorstvo<br>Prejavuje sa odpisovaním domácich<br>úloh a protokolov. V podstate sa ni-<br>jako neriešilo. | Plagiátorstvo<br>Prejavuje sa odpisovaním riešení zahrievacích za-<br>daní, otázok do diskusie a odpovedí na ne, protoko-<br>lov a riešení teoretických úloh na wiki. Rieši sa na-<br>sledovne: Je dovolená a podporovaná spolupráca<br>v rámci skupiny (okrem otázok do diskusie a od-<br>povedí na ne), ale žiak musí uviesť, s kým zo sku-<br>piny konkrétne spolupracoval. Je zakázaná spo-<br>lupráca medzi skupinami navzájom. Pri každom<br>zistení odpisovania sa tomu kto odpísal a tomu kto<br>dal odpísať, odčíta z celkového hodnotenia kurzu<br>5 trestných percent. |
| Celková známka za predmet ur-<br>čená na základe subjektívneho roz-<br>hodnutia učiteľa.                      | Celková známka za predmet určená na základe<br>objektívneho výpočtu ako vážený aritmetický prie-<br>mer z jednotlivých hodnotení v kurze.                                                                                                    |

Tab. 1 – *Pokracˇovanie*

## 6 Skú senosti s používaním JiTT

Opísaný spôsob realizácie JiTT na našom gymnáziu je výsledkom troch postupných korekcií, ktoré sme urobili v priebehu školského roka.

#### • Korekcia čítaní

Na začiatku školského roka sme čítania študentom pripravovali v module Prednáška. Je to modul Moodle, ktorý umožňuje vytvoriť učebný text rozdelený na malé dávky, pričom za každou dávkou dostáva študent automaticky vyhodnocovanú otázku. Ak na ňu odpovie správne, prejde k nasledujúcej dávke učiva. Ak nie, dostane pomocnú informáciu a je vyzvaný odpovedať znova. Moodle zaznamenáva úspešnosť študenta pri odpovedaní na tieto kontrolné otátky a udeľuje mu za čítanie známku.

Naši žiaci veľmi rýchlo prišli na to, ako sa spojiť cez čet a povedať si, čo sú správne odpovede na kontrolné otázky. Snažili sa maximalizovať svoju známku za čítanie a minimalizovať vynaloženú snahu. Často nemali ani poňatia o čom bolo čítanie.

Na základe týchto negatívnych skúseností sme od polroka začali čítania dávať študentom ako pdf súbory s očíslovanými riadkami a širokým okrajom, na ktorý si mohli dopisovať poznámky. Redukovali sme množstvo čítaní na samoštúdium na polovicu. Čítania sme rozdelili na čítania pred hodinou a čítania po hodine.

Zároveň sme od žiakov začali vyžadovať účasť v diskusii o prečítanej látke. Vyžadovali sme od nich, aby sa k látke pýtali na veci, ktorým neporozumeli a následne sme im na ich otázky vo fóre odpovedali. Toto však bolo príliš časovo náročné zo strany učiteľa a tak sme od písomného odpovedania na otázky po niekoľkých týždňoch upustili.

#### • Korekcia písania online testov

Neosvedčilo sa nám ani písanie online testov. Takýto test sme žiakom zadali na začiatku školského roka. Dali sme mu malú váhu a výsledok testu sme zarátali do známky. Žiaľ, znovu došlo k odpisovaniu medzi žiakmi. Poučili sme sa a v budúcnosti plánujeme online testy neznámkovať. Ak ich budeme študentom dávať, tak len ako cvičné testy.

#### • Korekcia písania protokolov na wiki

Postupne sme prispôsobili aj písanie protokolov na wiki. Pôvodne mal protokol napísať pisár a ostatní ho mali skontrolovať a napísať svoje hodnotenie. Viedlo to k tomu, že zvyšní členovia skupiny písali prehnane pozitívne hodnotenia na protokol a vôbec pisárovi pri písaní nepomáhali. Niektorí napísaný protokol ani len neprečítali. Preto sme systém zmenili a v dnešnej podobe sa každý člen skupiny musí zúčastniť písania protokolu. Pisár, ktorý je zodpovedný za vypracovanie protokolu píše na ostatných členov hodnotenie a to často nie je pozitívne. Takto aspoň adekvátne ohodnotíme tých žiakov, ktorí na protokole skoro vôbec nepracovali.

#### • Korekcia zadávania zahrievacích zadaní

Pôvodne sme zahrievacie zadania zadávali študentom cez Feedback modul. Pôvodné zahrievacie zadania pozostávali z viacerých úloh, z ktorých vždy nejaká úloha bola kvalitatívna. Zial' kvôli negatívnemu ohlasu žiakov, ktorí sa cítili byť preťažení, sme výrazne zmenšili rozsah úloh zahrievacích zadaní a aj ich náročnosť. Od polroka sme začali používať modul Zadanie. Tento modul nám umožňuje vpísať žiakom do ich riešení komentár.

V Tab[.2](#page--1-1) uvádzame priradenie modulov Moodle jednotlivým komponentom nášho JiTT kurzu fyziky.

| <b>Komponent JiTT</b>      | <b>Modul v Moodle</b>                           |
|----------------------------|-------------------------------------------------|
| Čítanie                    | Odkaz na PDF súbor (pôvodne prednáškový modul). |
| Diskusie                   | Diskusné fórum typu Q & A.                      |
| Protokoly                  | Wiki modul.                                     |
| Zahrievacie zadania        | Modul Zadanie (pôvodne Feedback modul)          |
| Kontakt žiakov mimo triedu | Modul pre čet.                                  |
| Skúšobné testy             | Testový modul.                                  |

Tab. 2: Priradenie modulov Moodle jednotlivy´m komponentom JiTT kurzu

## 7 Záver

Po roku používania JiTT pri vyučovaní fyziky v prvom ročníku gymnázia môžem povedať, že používanie JiTT má svoje výhody aj nevýhody.

Výhody:

- Žiaci sú nútení pravidelne sa pripravovať na vyučovanie. Nútia ich k tomu povinné online diskusie, zahrievacie zadania a kvízy na hodine.
- Tento systém vyučovania núti žiakov klásť otázky k preberanej látke a tak "rozbíja" neochotu žiakov klásť otázky zakorenenú v klasickom spôsobe výučby.
- Učiteľ získava vynikajúcu spätnú väzbu ohľadom toho čo v čítaní a čo v riešení zahrievacieho zadania robilo žiakom ťažkosti. Na základe tejto spätnej väzby potom prispoˆsobuje priebeh hodiny.
- Žiaci na hodinách vo väčšine prípadov rozumejú tomu, o čom sa práve diskutuje a aktívne sa zapájajú do diskusií.
- Čítania sú žiakom zadávané v elektronickej podobe. Učiteľ si ich môže upraviť a na základe otázok žiakov, ktoré ku každému čítaniu dostane ich postupom rokov vylepšovať. Môže si vytvárať databázu často kladených otázok.
- Vyučovanie na hodine je improvizované. Tá istá hodina odučená v dvoch rôznych triedach môže vyzerať úplne odlišne, keďže spätná väzba od žiakov získaná na Moodle môže byť výrazne odlišná.
- $\bullet$  Budujú sa mnohé z kľúčových kompetencií. Práca s textom, tímová práca, zapisovanie laboratórnych protokolov, schopnosť diskutovať a kritizovať na hodine ale aj online v písomnej podobe.

Nevýhody:

- Veľké pracovné zaťaženie pre učiteľa, veľa času stráveného za počítačom. Treba rátať asi tak so štyrmi hodinami prípravy na jednu dvojhodinovku.
- Žiaci si musia spočiatku na nový systém zvyknúť. Je potrebné prekonať ich počiatočný odpor.
- Učebné texty, ktoré máme k dispozícii, nie sú najvhodnejšie na samoštúdium. Je v nich málo riešených úloh. Často sú príliš zložito napísané.
- Neustály boj s plagiátorstvom. Nie je nič jednoduchšie ako odpísať elektronický text, mierne ho upraviť a dať ho na Moodle. Preto sme zaviedli kvízy na hodinách.

Spôsob výučby, ktorý sme zaviedli je pre nás istým krokom do budúcnosti<sup>[1](#page-11-0)</sup>. Vidíme v ňom veľký potenciál na postupné vytvorenie dobrých učebných materiálov pre študentov. Fascinuje nás to, že nám nový systém umožňuje nahliadnuť do myslí študentov a poodhaliť ich miskoncepcie. Tak máme šancu ich prekonávať.

Zároveň cítime, že nový systém je dosť časovo náročný. Preto jeho zavádzanie musí byť postupné. Nemôžeme si dovoliť takto učiť všetky triedy v ročníku, lebo dochádza k prílišnému preťaženiu vyučujúcich, hlavne vo fáze pilotáže JiTT, keď sa priebežne musia chystať všetky učebné materiály. Veríme, že sa nám v najbližších dvoch rokoch podarí vytvoriť vhodné materiály pre druhý a tretí ročník a priebežne ich pilotne otestovať aj na žiakoch. Tiež veríme, že dovtedy dôjde k postupnému vylepšovaniu materiálov, ktoré budeme učiť už po druhý a tretí krát v druhom a prvom ročníku.

## Literatúra

- [1] *Štátny vzdelávací program ISCED 0, 1, 2, 3A.* [online], [citované 8. 5. 2009]. Dostupné na <http://www.minedu.sk/index.php?lang=sk&rootId=2319>
- [2] TUREK, I. *Didaktika.* Bratislava: Iura Edition, 2008, s. 199–218
- [3] REDISH, E. F.: *Teaching Physics with the Physics Suite*. Hoboken, NJ: John Wiley & Sons, 2003
- [4] MAZUR, E. *Farewell, Lecture?* In: Science, 2. janua´r 2009, Vol. 323, s. 50–51
- [5] MAZUR, E.: *Peer Instruction: A User Manual.* Upper Saddle River, NJ: Prentice Hall, 1997
- [6] *TEAL: Technology Enhanced Active Learning.* [online], [citované 8.9. 2009]. Dostupné na internete <http://web.mit.edu/edtech/casestudies/teal.html>

<span id="page-11-0"></span><sup>&</sup>lt;sup>1</sup>Krok do budúcnosti je zároveň názov projektu, ktorý realizujeme na našom gymnáziu a ktorý je financovaný Agentúrou Ministerstva školstva SR pre štrukturálne fondy EÚ v rámci operačného programu Vzdelávanie. Súčasťou projektu je testovanie stratégie JiTT na strednej škole.

- [7] RIMER, S.: *At M.I.T., Large Lectures Are Going the Way of the Blackboard.* [online]. Publikované 13. 1. 2009. [Citované 8. 5. 2009]. Dostupné z [http://www.nytimes.](http://www.nytimes.com/2009/01/13/us/13physics.html) [com/2009/01/13/us/13physics.html](http://www.nytimes.com/2009/01/13/us/13physics.html)
- [8] *MITOPENCOURSEWARE.* [online], [citovane´ 8. 5. 2009]. Dostupne´ na internete <http://ocw.mit.edu/OcwWeb/web/home/home/index.htm>
- [9] TAYLOR, E.F.: *Only the student knows*. In: Am. J. Phys., marec 1992, Vol. 60
- [10] HALLIDAY, D. RESNICK, R. WALKER, J.: *Fyzika*. Praha: VUTIUM a PRO-METHEUS, 2000
- [11] NOVAK, G.M. PATTERSON, E.T. GAVRIN, A.D. CHRISTIAN, W.: *Just-in-Time Teaching: Blending Active Learning with Web Technology.* Upper Saddle River, NJ: Prentice Hall, 1999
- [12] CHRISTIAN, W. BELLONI, M.: *Physlet Physics: Interactive Illustrations, Explorations, and Problems for Introductory Physics.* Upper Saddle River, NJ: Pearson Education, 2004
- [13] *What is Just-in-Time Teaching.* [online], [citované 8.5. 2009]. Dostupné na internete: <http://serc.carleton.edu/introgeo/justintime/what.html>
- [14] NOVAK, G.: *JiTT Impact and Citations.* [online], [citované 14. 5. 2009]. Dostupné na internete: <http://jittdl.physics.iupui.edu/jitt/impact.html>
- [15] KOUBEK, V. ŠABO, I.: *Fyzika pre 1. ročník gymnázií*. Bratislava: Slovenské pedagogicke´ nakladatel'stvo, 2004
- [16] *Studijné materiály učiteľského štúdia fyziky.* [online], [citované 14.5.2009]. Dostupné online: [http://www.ddp.fmph.uniba.sk/~koubek/UT\\_html/Ucebnice.htm](http://www.ddp.fmph.uniba.sk/~koubek/UT_html/Ucebnice.htm)
- [17] *PhET: Interactive simulations*. [online], [citovane´ 8. 5. 2009]. Dostupne´ na internete <http://phet.colorado.edu/index.php>
- [18] FLEISCHER, R.: *Just-in-Time: Better Teaching in Hong Kong.* In: Proceedings of the Second Teaching and Learning Symposium - Teaching Innovations: Continuous Learning and Improvement, HKUST, Hong Kong, May 17, 2004

#### Kontaktna´ adresa

Slavomír TULEJA (RNDr., PhD.), Gymnázium arm. gen. L. Svobodu, Komenského 4, 06601 Humenné, [stuleja@gmail.com](mailto:stuleja@gmail.com)

Fakulta riadenia a informatiky Žilinská univerzita

# OTVORENÝ SOFTVÉR VO VZDELÁVANÍ, VÝSKUME A V IT RIEŠENIACH

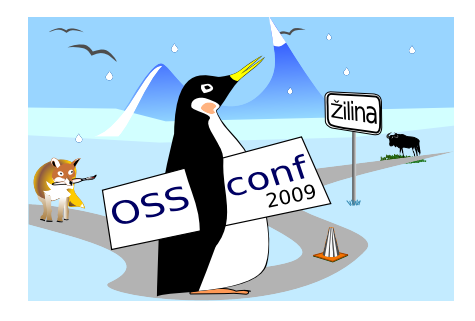

Zborník príspevkov medzinárodnej konferencie OSSConf 2009

> 2.–5. júla 2009 Žilina, Slovensko